## File ownership and access permissions on Linux FIIE OWITEI STII

Robert Bukowski Bioinformatics Facility

## **Outline**

File ownership, representation and meaning of access permissions

Adjusting ownership on permissions of existing files and directories

Outline<br>File ownership, representation and meaning of access<br>permissions<br>Adjusting ownership on permissions of existing files and<br>directories<br>Ownership and access permissions of **new** files – how to set<br>default behavior default behavior

Complications

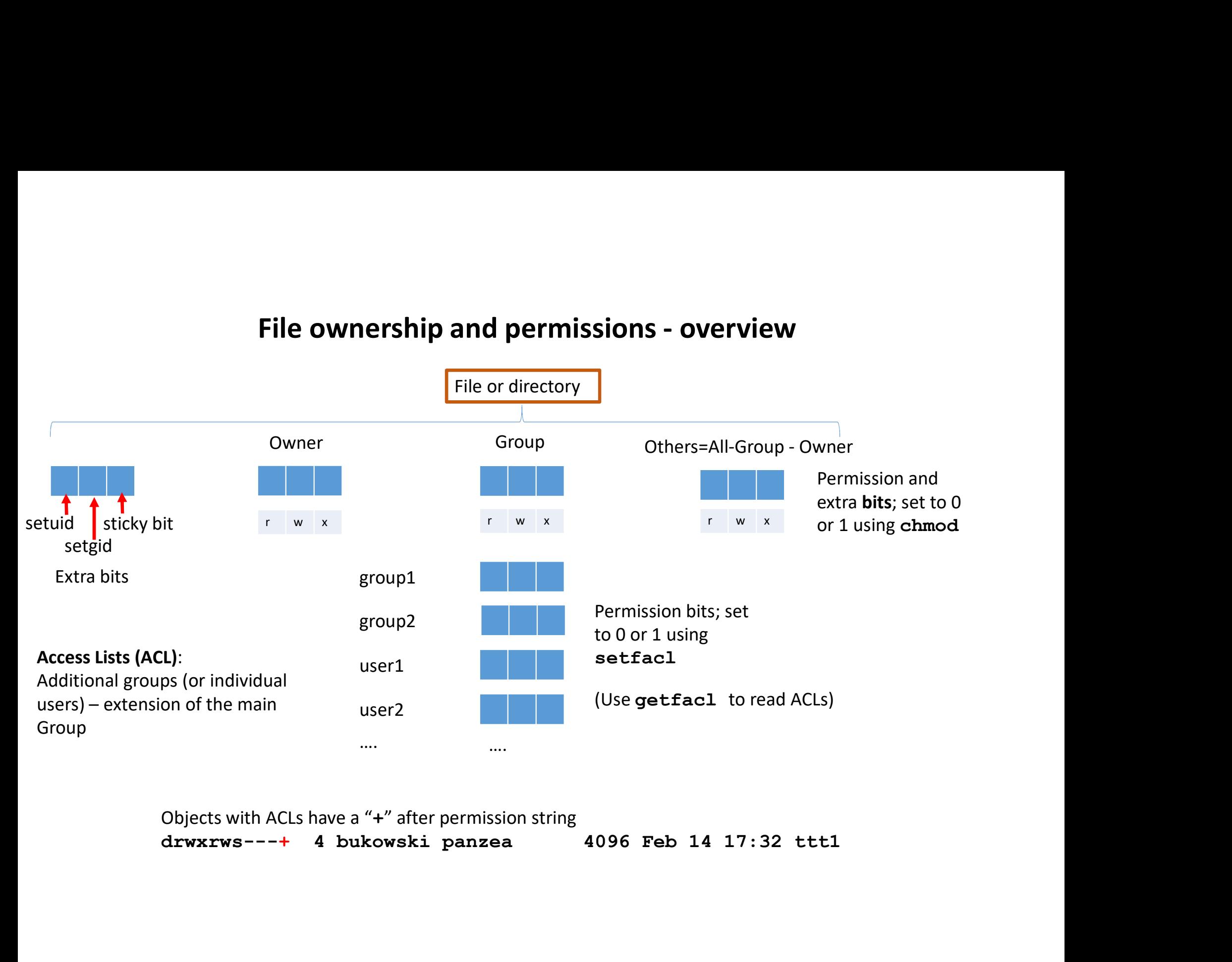

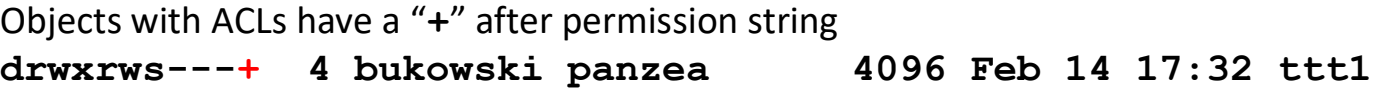

## Meaning of permission bits

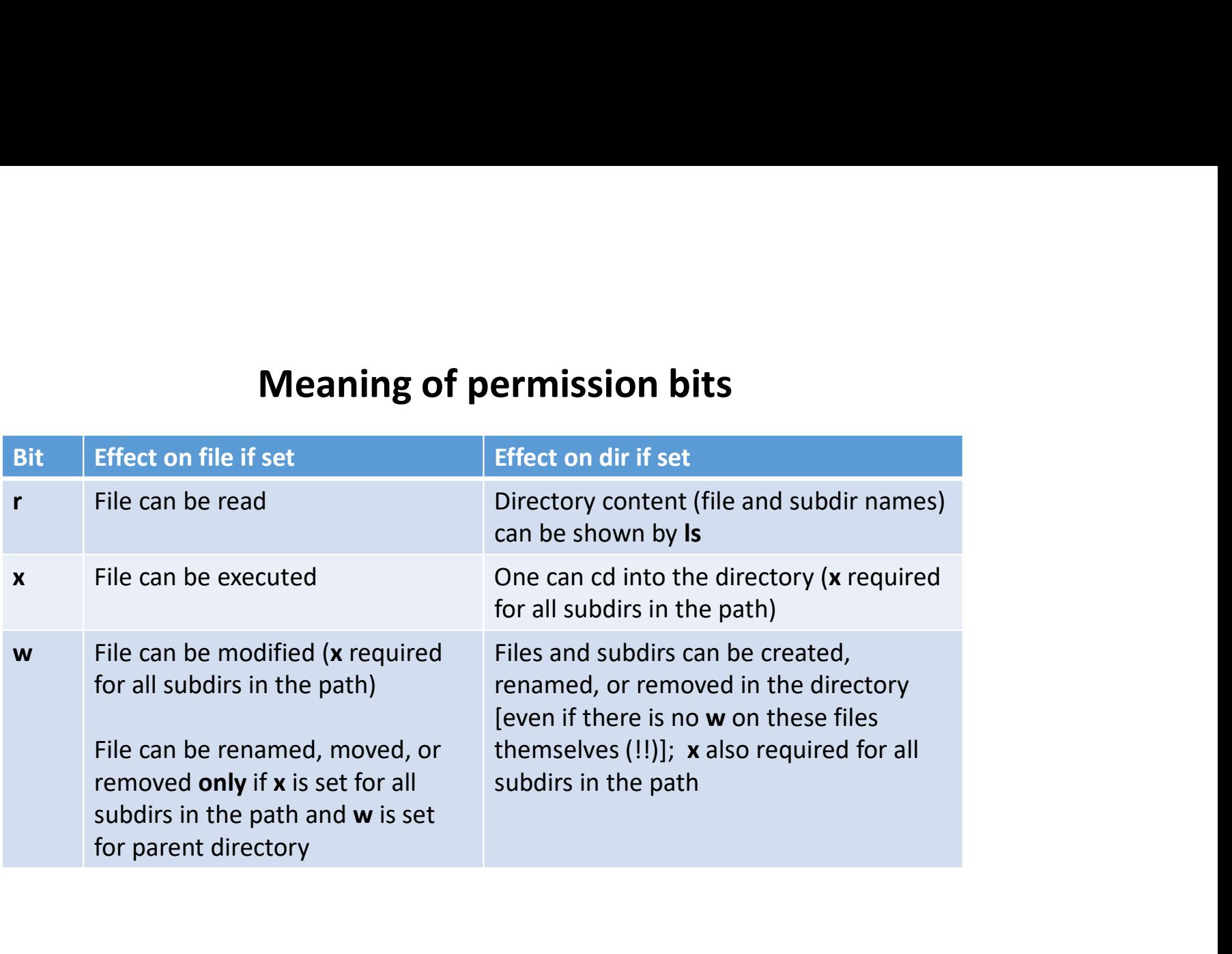

## NOTE:

To delete a file it is sufficient to have wx permission on the parent directory w permission on the file itself is not needed to delete it

## Meaning of extra bits

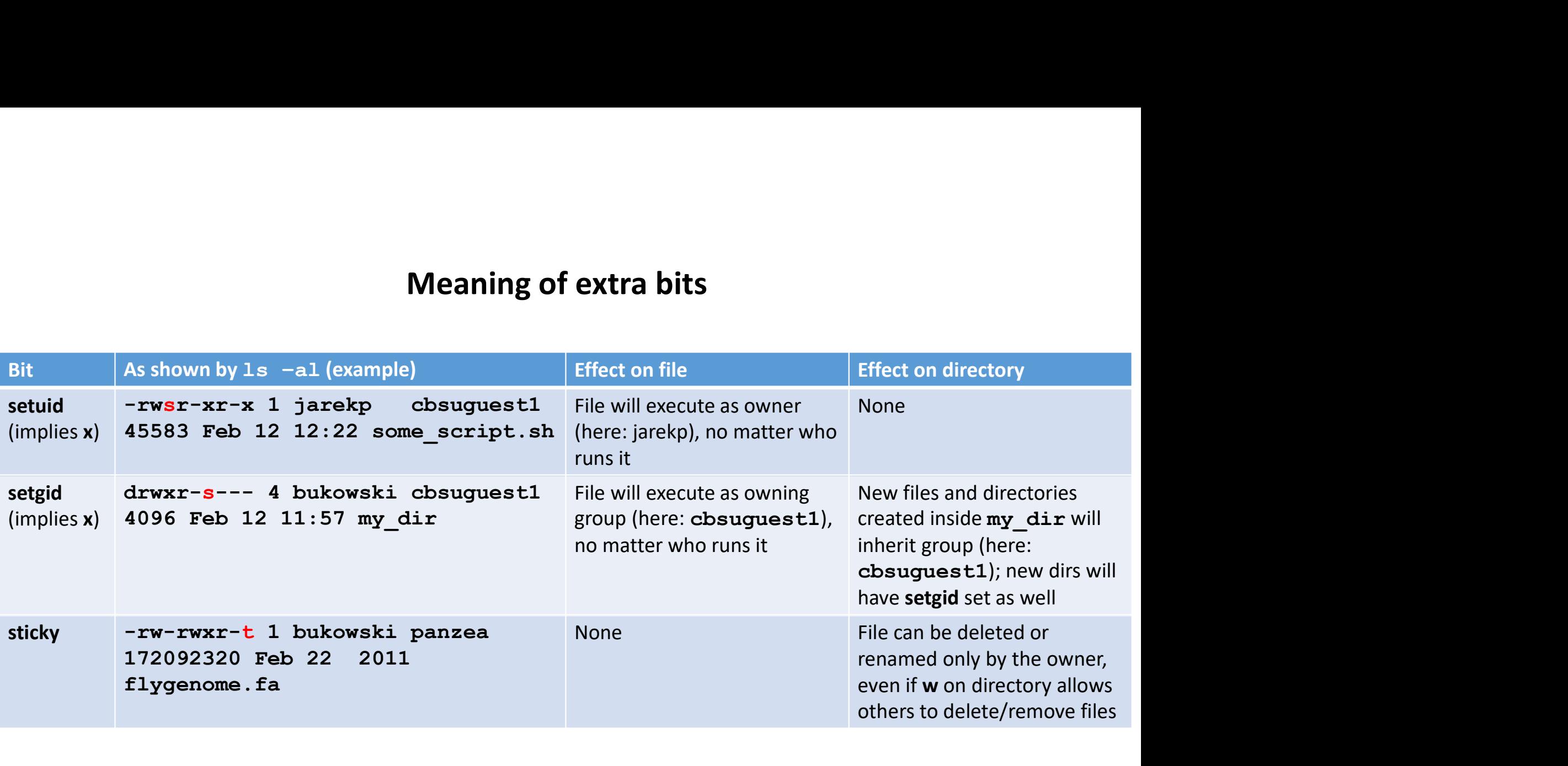

Adjusting ownership and permissions for <u>existing</u> files: examples<br>sively change owner to user1 and group to group1 for /1oca1/storage/some\_dir and all its<br>nt (only root or user1 can do it like this)<br>chown -R user1.group1 Recursively change owner to user1 and group to group1 for /local/storage/some dir and all its content (only root or user1 can do it like this) justing ownership and permissions for <u>existing</u> files: examples<br>by change owner to user1 and group to group1 for /1ocal/storage/some\_dir and all its<br>only root or user1 can do it like this)<br>chown –R user1.group1 /1ocal/sto **justing ownership and permissions for <u>existing</u> files: exam**<br>y change owner to user1 and group to group1 for /local/storage/some\_dir and<br>nnly root or user1 can do it like this)<br>chown –R user1.group1 /local/storage/some\_d **justing ownership and permissions for <u>existing</u> files: examples**<br>by change owner to user1 and group to group1 for /local/storage/some\_dir and all its<br>chown -R user1 can do it like this)<br>chown -R user1.group1 /local/stora

Recursively change group to group1 for /local/storage/some\_dir and all its content (owner has to belong to group1) Wy change owner to user1 and group to group1 for /local/storage/some\_dir and all<br>chown -R user1.group1 /local/storage/some\_dir<br>chown -R user1.group1 /local/storage/some\_dir<br>y change group to group1 for /local/storage/some\_

Set permissions for group and change permissions for "others" for a single file

Recursively set permissions for group and revoke all permissions for "others" for a directory and its content. Group permission for all files will be  $rw-$  and for directories  $rwx$ y change group to group1 for /local/storage/some\_dir and all its content (owner has to<br>group1)<br>chgroup -R group1 /local/storage/some\_dir<br>sions for group and change permissions for "others" for a single file<br>chmod g=rwx, o-

## ACLs:

```
Add (or modify if already there) the ACL for user1 on one file
```
Recursively add (or modify if already there) the ACL for group group2 on a directory and all its content ssions for group and change permissions for "others" for a single file<br>
chmod g=**rwx**, o-w /local/storage/some\_dir/my\_file<br>
y set permissions for group and revoke all permissions for "others" for a dir<br>
mission for all fil

## How to recognize objects with ACL attached<br>1s -al<br>drwxrws---+ 4 bukowski panzea 4096 Feb 14 17:32 tttl<br><sup>Use getfacl to check the details:</sup> How to recognize objects with ACL attached

## $ls -a1$

Use getfac1 to check the details:

Objects with ACLs have  $a +$  after permission string

Permissions displayed in Group triad represent **1s –al<br>
drwxrws---+ 4 bukowski panzea**<br>
Use ge<br>
Objects with ACLs have a + after permission<br>
string # fil<br>
Permissions displayed in Group triad represent<br>
the mask – typically the union (logical OR) of<br>
permissions for th permissions for the Group and all ACLs

**jects with ACL attached**<br> **a** 4096 Feb 14 17:32 tttl<br>
Use getfacl to check the details:<br>
getfacl tttl<br>
# file: tttl<br>
# owner: bukowski<br>
# group: panzea<br>
# sax: - rs-# file: ttt1 # owner: bukowski # group: panzea # flags: -suser::rwx user:jarekp:rwx group::r-x mask::rwx other::---

# New files (directories):

## Who owns it?

Group: the primary group of the owner

**Mew files (directoriently)**<br> **Owner:** the <u>user</u> who created the file (directory)<br>
Group: the primary group of the owner<br>
• Exception: if setgid bit <u>is set</u> on the parent directory – then the<br>
group of the parent directo **Exception:** if set on the files (directories):<br> **er:** the <u>user</u> who created the file (directory)<br>
p: the <u>primary group</u> of the owner<br>
• Exception: if setgid bit i<u>s set</u> on the parent directory – then the new object <u>in</u> group of the parent directory Owner: the <u>user</u> who created the file (directory)<br>
Group: the <u>primary group</u> of the owner<br>
Correction: if setgid bit is set on the parent directory – then the new object <u>inherits</u> the<br>
group of the parent directory<br>
Wh

## What are the permissions?

Permissions = (Default permissions) AND ( $\sim$  umask) Who owns it?<br>
Umar: the <u>user</u> who created the file (directory)<br>
Soroup: the <u>primary group</u> of the owner<br>
of the parent directory<br>
Soroup: the section: if settial by the parent directory – then the new object <u>inherits</u>

Assuming default mask, permissions for new objects are

Example of user-defined umask: Example the transformal of the transformal says which permissions to turn off<br>the says which permissions to turn off<br>the ple of user-defined **umask:**<br>umask 0027<br>pashrc will turn off all permissions for<br>prs" on new files<br>pn in . bashrc will turn off all permissions for "others" on new files

Exception: if parent directory has default ACLs attached to it, permissions on new object will obey these ACLs

**Group:** the <u>primary group</u> of the owner<br> **Group:** the primary group of the owner directory<br> **What are the permissions?**<br>
Permissions = (Default permissions) AND ( $\sim$  umask)<br>
Assuming default mask, permissions for new o group of the parent directory<br>
What are the permissions?<br>
Permissions = (Default permissions) AND ( $\sim$  umask)<br>
umask is <u>user-dependent</u>; default umask = (0022) = (000 000 010 010)  $\leftarrow$  says which permissions to turn of sharing!

## Example: Setting inheritable ownership/permissions on a directory tree

Set desired main group owner and permissions (including ACLs) on the existing files in the directory tree, e.g.,

ple: Setting inheritable ownership/permissions on a director<br>
d main group owner and permissions (including ACLs) on the existing files in the directory tree,<br>
chgroup –R mylabgroup /local/storage/ourdir<br>
chmod –R g+rwX /l ple: Setting inheritable ownership/permissions on a<br>d main group owner and permissions (including ACLs) on the existing files in the dire<br>chgroup –R mylabgroup /local/storage/ourdir<br>chmod –R g+rwX /local/storage/ourdir<br>set ple: Setting inheritable ownership/permissions on a directory t<br>d main group owner and permissions (including ACLs) on the existing files in the directory tree, e.g.,<br>chgroup –R my1abgroup /local/storage/ourdir<br>chmod –R g+ **ple: Setting inheritable ownership/permissions on a directory t**<br>
d main group owner and permissions (including ACLs) on the existing files in the directory tree, e.g.,<br>
chgroup -R my1abgroup /1ocal/storage/ourdir<br>
chmod **Example: Setting inheritable ownership/per**<br>Set desired main group owner and permissions (including ACLs) on the<br>chgroup  $-R$  mylabgroup /local/storage/ourdin<br>chmod  $-R$  g+rwX /local/storage/ourdir<br>setfacl  $-R$  -m u:userl:r phet: Detting intertreaste Ottilersingly permissions on a directory tree.<br>
d main group owner and permissions (including ACLs) on the existing files in the directory tree, e.g.,<br>
chgroup -R my1abgroup /local/storage/ourdir Set desired main group owner and permissions (including ACLs) on the existing files in the directory tree, e.g.,<br>
chgroup -R mylabgroup /local/storage/ourdir<br>
setfacl -R -m u:userl:rxX /local/storage/ourdir<br>
setfacl -R -m chgroup –R mylabgroup /local/storage/ourdir<br>chmod –R g+rwX /local/storage/ourdir<br>setfacl –R –m u:userl:rwX /local/storage/ourdir<br>setfacl –R –m g:groupl:rX /local/storage/ourdir<br>labgroup the default for all new object withi chgroup –R mylabgroup /local/storage/ourdir<br>chmod –R g+rwX /local/storage/ourdir<br>setfacl –R –m u:user1:rwX /local/storage/ourdir<br>setfacl –R –m g:group1:rX /local/storage/ourdir<br>labgroup the default for all new object withi

Make mylabgroup the default for all new object within the directory tree (i.e., set setgid bit for all exisiting

chmod -R g+rwX /local/storage/ourdir<br>setfacl -R -m u:userl:rwX /local/storage/ourdir<br>setfacl -R -m g:group1:rX /local/storage/ourdir<br>tabgroup the default for all new object within the directory tree (i.e., set se<br>s) - will

## Complications

**Complications**<br>A "new file" can be created by many different tools processes) – each with its own "ideas" about ownership and<br>SCD permissions…

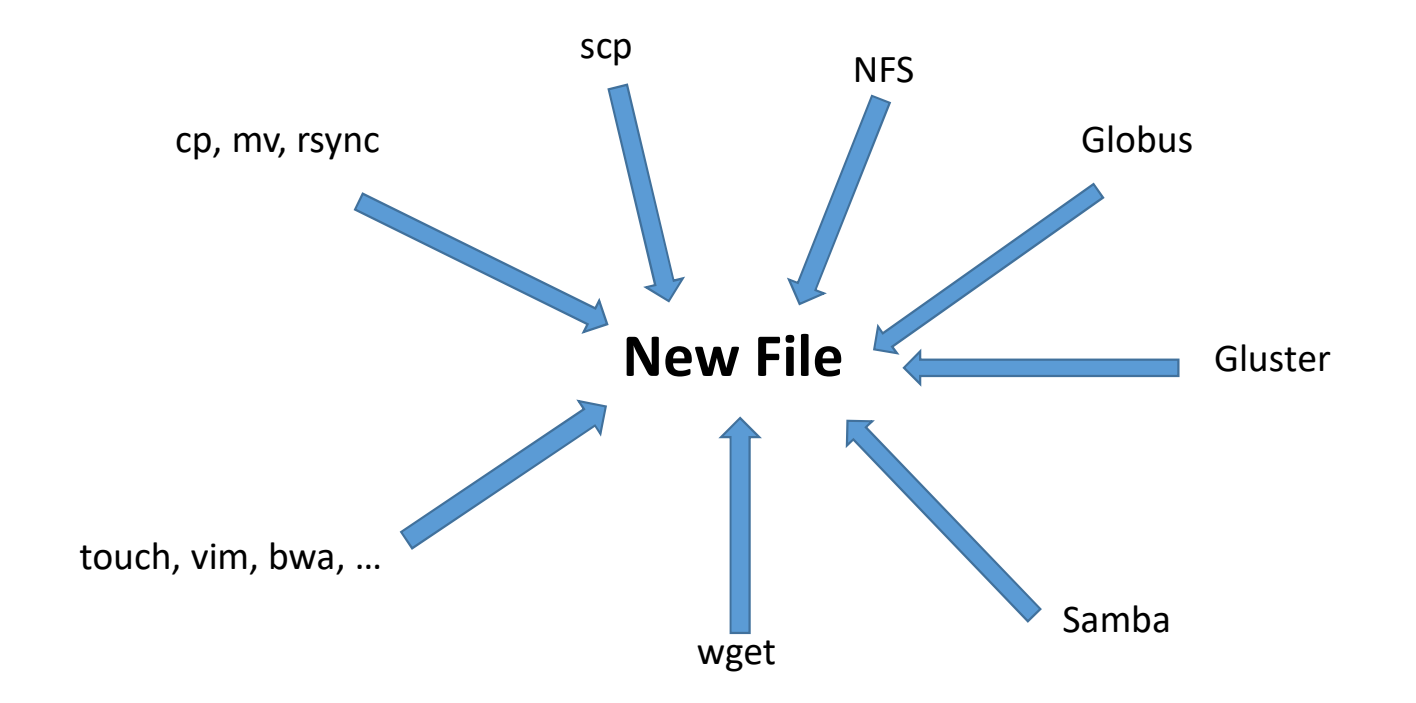

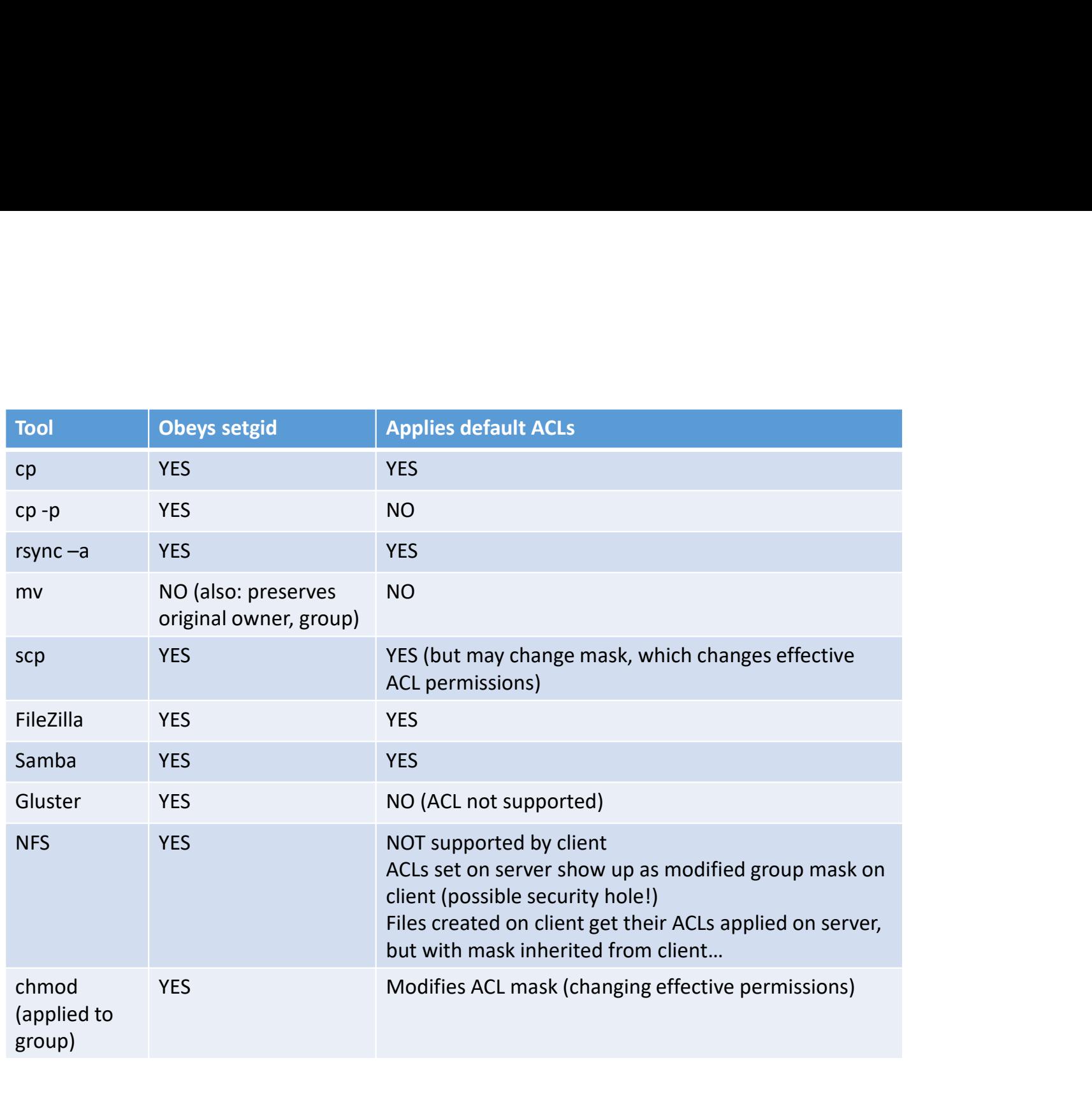

## New files (directories): what are the permissions?

Actual permissions = (Default permissions)  $AND$  ( $\sim$  umask)

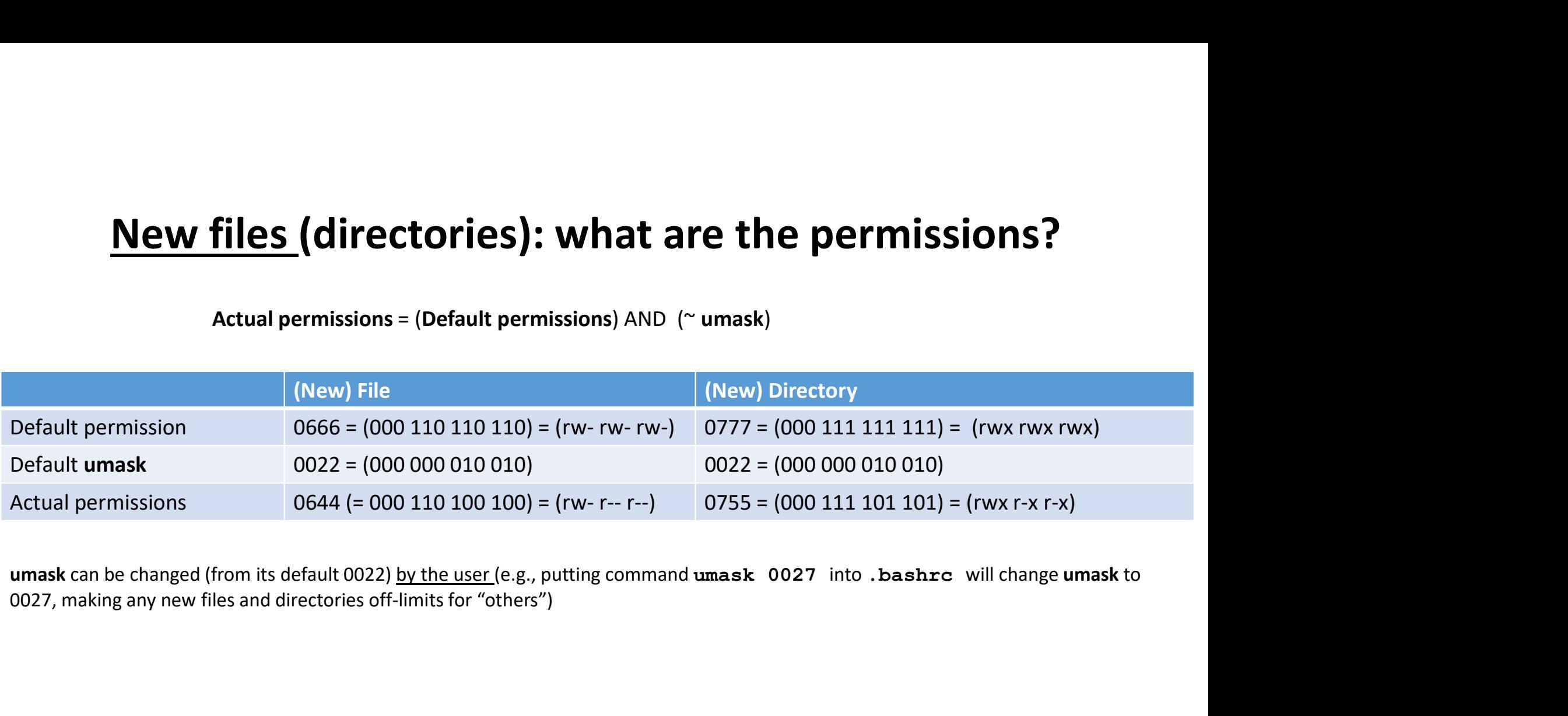

0027, making any new files and directories off-limits for "others")